# **7 Fluidos multifásicos incompressíveis**

Nesse capítulo, introduziremos um novo método híbrido grid–partícula para simular com eficiência a dinâmica de fluidos multifásicos imiscíveis, ou seja, fluidos cujas as fases que não trocam massa entre si. Para validar o método, simularemos o fenômeno clássico de instabilidade que ocorre quando fluidos de densidade diferentes se misturam. Esse fenômeno é conhecido como instabilidades de Rayleigh–Taylor [9].

O m´etodo proposto consiste em discretizar os fluidos utilizando uma versão modificada do método SPH. Com o objetivo de garantir a incompressibilidade dos fluidos, integramos a velocidade de cada partícula para obter uma velocidade intermediária e em seguida projetamos essa velocidade num espaço de divergˆencia livre. Para realizar a proje¸c˜ao, utilizamos um grid virtual para resolver implicitamente uma equação de Poisson da pressão. A validação do método é feita em simulações 2D das instabilidades de Rayleigh–Taylor e do movimento hidrodinâmico de gotas.

Apresentaremos o novo método proposto através das seguintes seções desse capítulo. Na Seção 7.1, introduziremos uma versão modificada do SPH para discretizar a física que governa a dinâmica dos fluidos multifásicos. Mais adiante na Seção 7.2, discutiremos como é feito o cálculo implícito da pressão com intuito de garantir a incompressibilidade do SPH. Na Seção 7.3, discutiremos detalhes de implementação. Finalmente, na Seção 7.4, mostraremos os resultados obtidos pelo nosso método.

### **7.1**

### **Formula¸c˜ao SPH para fluidos multif´asicos**

Assim como nos capítulos anteriores, a formulação lagrangeana de fluidos multifásicos incompressíveis é dada pelas equações de Navier–Stokes  $(2-9)$  –  $(2-10)$ :

$$
\frac{d\mathbf{v}_i}{dt} = -\frac{1}{\rho_i} \nabla p_i + \frac{\mu_i}{\rho_i} \nabla^2 \mathbf{v}_i + \mathbf{g}.
$$
 (7-1)  
A aproximação SPH de (7-1) é feita utilizando as aproximações (4-42) para o

gradiente da pressão e (6-9) para o vetor laplaciano da velocidade, logo

$$
\frac{\mathrm{d}\mathbf{v}_i}{\mathrm{d}t} = -\sum_{j \in N(\mathbf{x}_i)}^n m_j \left( \frac{p_i}{\rho_i^2} + \frac{p_j}{\rho_j^2} \right) \nabla_i W_{ij} + \sum_{j \in N(\mathbf{x}_i)}^n \frac{\mu_i}{\rho_i} \frac{m_j}{\rho_j} \mathbf{v}_{ij} \frac{\mathbf{x}_{ij} \cdot \nabla_i W_{ij}}{\|\mathbf{x}_{ij}\|^2} + \mathbf{g}. \tag{7-2}
$$

Entretanto, a aproximação (7-2), quando utilizada em simulações de fluidos multifásicos, produz uma tensão superficial artificial na interface entre os dois fluidos [67]. Essa tens˜ao superficial se deve ao salto da densidade na interface; logo precisamos reescrever a equação (7-2) de forma que não dependa da densidade: para isso vamos definir o *número de densidade da partícula* como sendo

$$
n_i = \frac{1}{\Delta V_i} = \frac{\rho_i}{m_i}.\tag{7-3}
$$

 $N_i$   $\Delta V_i$   $m_i$ <sup>.</sup> (10)<br>O número de densidade pode ser calculado a partir da aproximação SPH (4-12) da seguinte forma:

$$
n_i = \sum_{j \in N(\mathbf{x}_i)}^n n_j W_{ij} \Delta V_j = \sum_{j \in N(\mathbf{x}_i)}^n \frac{1}{\Delta V_j} W_{ij} \Delta V_j = \sum_{j \in N(\mathbf{x}_i)}^n W_{ij}.
$$
 (7-4)

Assim, multiplicando os dois lados da equação (7-1) por  $m_i$  temos

$$
\mathbf{F}_{i} = m_{i} \frac{\mathrm{d} \mathbf{v}_{i}}{\mathrm{d} t} = -\frac{1}{n_{i}} \nabla p_{i} + \frac{\mu_{i}}{n_{i}} \nabla^{2} \mathbf{v}_{i} + m_{i} \mathbf{g}
$$
(7-5)

e em seguida repetindo a aproximação SPH que foi feita em  $(7-2)$  em  $(7-5)$ , segue que

$$
\mathbf{F}_{i} = -\sum_{j \in N(\mathbf{x}_{i})}^{n} \left( \frac{p_{i}}{n_{i}^{2}} + \frac{p_{j}}{n_{j}^{2}} \right) \nabla_{i} W_{ij} + \sum_{j \in N(\mathbf{x}_{i})}^{n} \frac{\mu_{i}}{n_{i} n_{j}} \mathbf{v}_{ij} \frac{\mathbf{x}_{ij} \cdot \nabla_{i} W_{ij}}{\|\mathbf{x}_{ij}\|^{2}} + m_{i} \mathbf{g}, \quad (7-6)
$$

onde  $\mathbf{F}_i$  é a força total atuando na partícula i. Portanto, para as simulações SPH de fluidos multifásicos, utilizamos a aproximação baseada no número de densidade da partícula (7-6).

# **7.2**

# **Incompressibilidade SPH através de um grid**

A equação da continuidade nos diz que um fluido incompressível possui densidade constante  $\rho^0$ . Isso é equivalente a dizer que o número de densidade de cada partícula é constante,  $n_0$ . Nessa seção, vamos apresentar uma nova forma de garantir a incompressibilidade do método SPH (Seção 7.1) através de um método de projeção da pressão (Seção 3.1).

No método que propomos, a projeção é realizada da seguinte maneira: em cada passo de tempo, a força viscosa e gravitacional da equação (7-6) são explicitamente calculadas e cada partícula é deslocada para uma posição intermediária  $\mathbf{x}_i^*$ ,

$$
\mathbf{v}_{i}^{*} = \mathbf{v}_{i}^{n} + \frac{\Delta t}{m_{i}} \left( \sum_{j \in N(\mathbf{x}_{i})}^{n} \frac{\mu_{i}}{n_{0}^{2}} \mathbf{v}_{ij} \frac{\mathbf{x}_{ij} \cdot \nabla_{i} W_{ij}}{\|\mathbf{x}_{ij}\|^{2}} + m_{i} \mathbf{g} \right), \qquad (7-7)
$$

$$
\mathbf{x}_{i}^{*} = \mathbf{x}_{i}^{n} + \Delta t \,\mathbf{v}_{i}^{*}.\tag{7-8}
$$

Na etapa seguinte, calculamos para cada partícula o número de densidade n<sub>∗</sub><sup>∗</sup> na posição intermediária **x**<sub>∗</sub><sup>∗</sup> através da equação (7-4). Quando o número de densidade  $n_i^*$  não é  $n_0$ , ele é corrigido para  $n_0$  através do valor de correção

$$
n_i' = n_0 - n_i^*.
$$
\n(7-9)

O valor  $n'_i$  está associado a uma velocidade de correção  $\mathbf{v}'_i$ , logo pela equação da continuidade (2-7) e por (7-3) temos:

$$
\nabla \cdot \mathbf{v}'_i = -\frac{1}{\Delta t} \frac{\rho_i^0 - \rho_i^*}{\rho_i^0} = -\frac{1}{\Delta t} \frac{m_i n_0 - m_i n_i^*}{m_i n_0} = -\frac{1}{\Delta t} \frac{n_0 - n_i^*}{n_0},\tag{7-10}
$$

sendo  $\rho_i^0$  a densidade inicial do fluido a qual a partícula *i* pertence. Usando o fato de  $\mathbf{v}'_i = \mathbf{v}_i^{n+1} - \mathbf{v}_i^*$  e substituindo (7-10) em (3-2), obtemos a pressão dada implicitamente pela equação de Poisson:

$$
\nabla^2 P_i^{n+1} = -\frac{1}{\Delta t^2} \frac{n_i^* - n_0}{n_0},\tag{7-11}
$$

com  $P_i^{n+1} = \frac{p_i^{n+1}}{\rho_i^0}$ .

Após resolver a equação (7-11) e obter a pressão  $p_i^{n+1} = \rho_i^0 P_i^{n+1}$ , a atualização velocidade com divergência livre $\mathbf{v}^{n+1}_i$ é feita através da correção da velocidade  $\mathbf{v}^*_i$ adicionando o termo da força de pressão de (7-6):

$$
\mathbf{v}_{i}^{n+1} = \mathbf{v}_{i}^{*} - \frac{\Delta t}{m_{i}} \left[ \sum_{j \in N(\mathbf{x}_{i})}^{n} \left( \frac{p_{i}^{n+1} + p_{j}^{n+1}}{n_{0}^{2}} \right) \nabla_{i} W_{ij} \right].
$$
 (7-12)

Finalmente, a posição da partícula é atualizada

$$
\mathbf{x}_{i}^{n+1} = \mathbf{x}_{i}^{n} + \Delta t \frac{\mathbf{v}_{i}^{n+1} + \mathbf{v}_{i}^{n}}{2}.
$$
 (7-13)

Os métodos lagrangeanos que calculam a pressão de forma implícita, tais como o PSPH [15] e o MPS [33], utilizam uma aproximação por partículas do

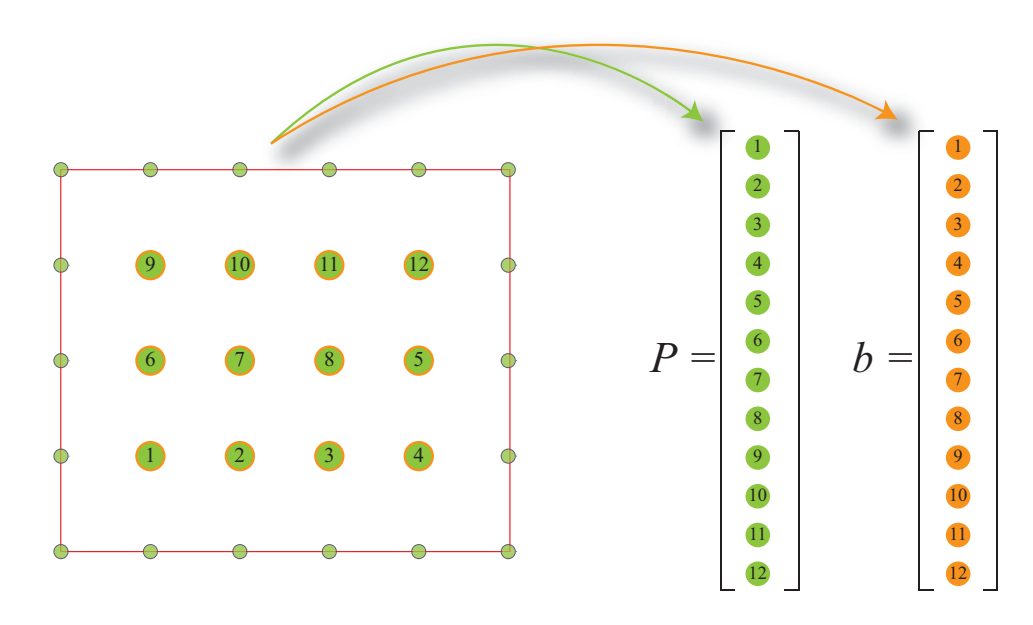

Figura 7.1: Os vetores associados à  $P e b$  seguem a ordenação natural do grid 2D.

operador laplaciano da equação  $(7-11)$ , semelhante à que foi utilizada em  $(6-9)$ . Entretanto, o cálculo da pressão através dessa aproximação é dado pela solução de um grande sistema, pois a dimensão da matriz esparsa obtida por essa aproximação é de ordem  $N^2$ , onde N é o número total de partículas envolvidas na simulação. Além disso, essa matriz se modifica a cada instante de tempo, pois essa aproximação depende da posição corrente das partículas. Por essas razões, utilizamos um grid fixo no espaço para representar o campo escalar da pressão e discretizar o operador laplaciano da equação (7-11) através do método de diferenças finitas central de segunda ordem:

$$
L_{i_g,j_g}P = \frac{P_{i_g+1,j_g} - 2P_{i_g,j_g} + P_{i_g-1,j_g}}{\delta x^2} + \frac{P_{i_g,j_g+1} - 2P_{i_g,j_g} + P_{i_g,j_g-1}}{\delta y^2},
$$
 (7-14)

onde  $(i_g, j_g)$  é a localização no grid,  $\delta x$  e  $\delta y$  são os espaçamentos horizontal e vertical do grid, respectivamente. Em particular assumiremos que  $\delta x = \delta y$ , logo o operador (7-14) assume a seguinte forma

$$
L_{i_g,j_g}P = \frac{P_{i_g+1,j_g} + P_{i_g-1,j_g} + P_{i_g,j_g+1} + P_{i_g,j_g-1} - 4P_{i_g,j_g}}{\delta x^2}.
$$
 (7-15)

Desde que os valores na fronteira do grid  $P$  sejam conhecidos, enumeramos os v´ertices do grid 2D no sentido da esquerda para a direita e de baixo para cima. Essa enumeração do grid é chamada de *ordenação natural* e é mostrada na Figura 7.1. Em seguida montamos os vetores associados a P <sup>e</sup> b seguindo essa enumeração, dessa forma a matriz associada ao operador  $(7-15)$  é uma matriz simétrica positiva definida e tem a seguinte estrutura de blocos

Uma abordagem lagrangeana para simulação de escoamentos de fluidos viscoplásticos e multifásicos como establecente e a constituída e a 74 de xuños de 2014. En 1980, e a constituí

$$
A = \begin{pmatrix} B & -I \\ -I & B & -I \\ -I & B \end{pmatrix} \quad \text{com} \quad B = \begin{pmatrix} 4 & -1 \\ -1 & 4 & -1 \\ -1 & 4 & -1 \\ -1 & 4 & -1 \\ -1 & 4 & \end{pmatrix} \tag{7-16}
$$

e I é a matriz identidade.

# **7.3 Implementa¸c˜ao**

Na Seção 7.2, mostramos como a pressão é calculada através do método da projeção utilizando um grid para discretizar a equação de Poisson (7-11). Nessa seção, vamos descrever algumas etapas importantes na implementação do m´etodo h´ıbrido grid–part´ıcula (veja Figura 7.2), em especial a maneira como é feita a integração do grid da pressão com as partículas do SPH.

As simulações que utilizam o método proposto são feitas em domínios retangulares 2D. A inicialização do SPH é feita de forma semelhante aos capítulos anteriores, a diferença mais significativa na simulação de fluidos multifásicos é que cada fluido possui a sua própria densidade e viscosidade. Após a inicialização do SPH são gerados dois grids: grid da pressão  $P$  e um grid b contendo os valores do vetor solução da equação de Poisson (lado direito da equação (7-11)). A dimensão de cada grid é a mesma que a do grid de busca de partículas vizinhas (veja Seção 5.1.2). A configuração do método é dada conforme a Figura 7.3.

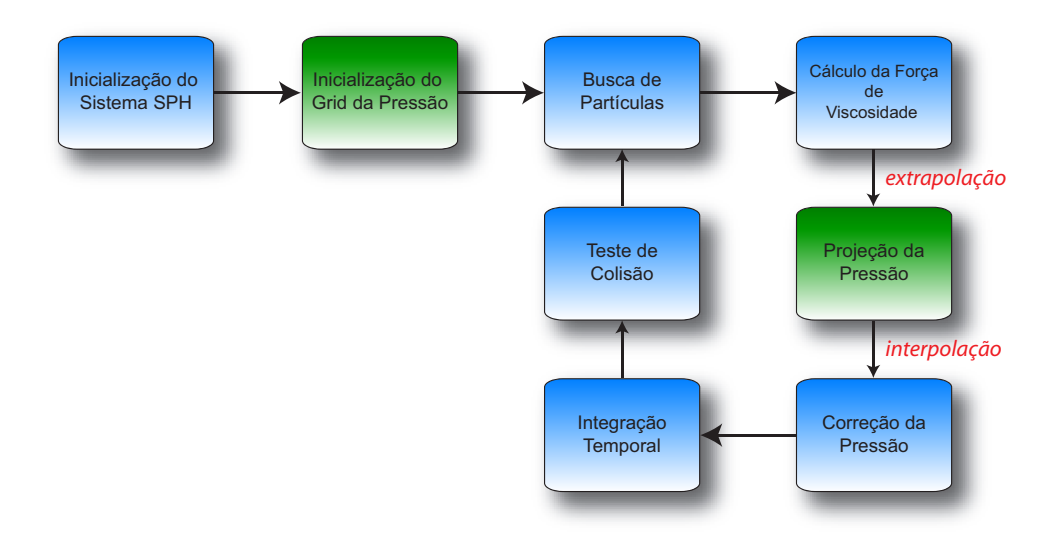

Figura 7.2: Ciclo de simulação do método híbrido grid–partícula: em azul são as etapas que utilizam SPH e em verde as etapas que utilizam o grid da pressão.

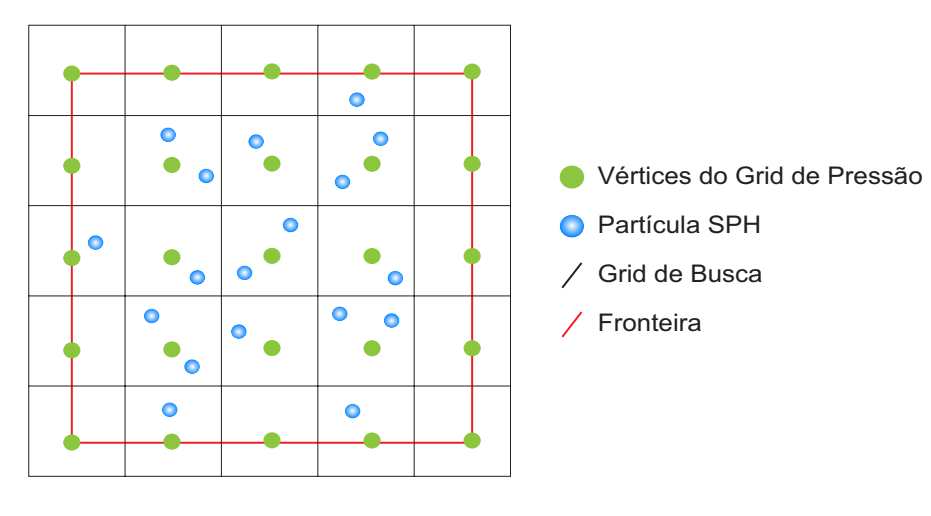

Figura 7.3: Configuração do método híbrido grid–partícula. A dimensão do grid de pressão é a mesma que a do grid utilizado na busca de partículas vizinhas.

**Extrapolação partícula**  $\rightarrow$  grid. Depois de mover cada partícula para a posição intermediaria  $\mathbf{x}_i^*$  através de (7-7) – (7-8), precisamos extrapolar o número de densidade  $n_i^*$  para os vértices do grid b. Isso é feito utilizando a aproximação SPH (7-4), assim temos:

$$
n_{i_gj_g}^* = \sum_{j \in N(\mathbf{x}_i)}^n W\left(\mathbf{p}_{i_g,j_g} - \mathbf{x}_i^*, h\right),\tag{7-17}
$$

sendo  $\mathbf{p}_{i_g,j_g}$  a posição do vértice do grid com coordenadas  $(i_g, j_g)$ . Os valores do grid *b* são dados por:

$$
b_{i_g,j_g} = -\frac{1}{\Delta t^2} \frac{n_{i_g,j_g}^* - n^0}{n^0}.
$$
 (7-18)

Para acelerar o processo de extrapolação, utilizamos o grid de busca para fazer as avaliações de  $(7-17)$ .

**Solução da equação de Poisson.** Uma vez criado o grid b, para obter a press˜ao P precisamos resolver o sistema

$$
AP = b,\t\t(7-19)
$$

onde A é a matriz obtida em  $(7-16)$ . Para isso, utilizamos o método iterativo de Jacobi. O método de Jacobi assim como todos os métodos iterativos, inicia com um "chute" inicial  $P^{(0)}$  (por exemplo, o vetor nulo) como solução do sistema (7-19). A cada iteração  $k$  é produzida uma solução aproximada  $P^{(k)}$ de (7-19) da seguinte forma:

$$
P_{i_g,j_g}^{(k)} = \frac{P_{i_g+1,j_g}^{(k-1)} + P_{i_g-1,j_g}^{(k-1)} + P_{i_g,j_g+1}^{(k-1)} + P_{i_g,j_g-1}^{(k-1)} - \delta x^2 b_{i_g,j_g}}{4}.
$$
 (7-20)

Métodos mais sofisticados, tais como o método do gradiente conjuqado  $[63]$  e o método multigrid  $[70]$ , convergem mais rapidamente do que o método de Jacobi. Utilizamos o método de Jacobi devido à sua simplicidade e pela facilidade de sua implementação. Uma abordagem mais ampla do método de Jacobi pode ser encontrada no livro de Saad [63].

**Condição de fronteira para a pressão.** A equação de Poisson é um problema de contorno, logo para cada iteração do método de Jacobi a solução desse problema requer a *condição de fronteira de Neumann* para a pressão

$$
\frac{\partial P}{\partial \mathbf{n}} = 0. \tag{7-21}
$$

Isso significa que na fronteira do domínio, a taxa de variação da pressão na direção normal **n** é nula. Entretanto, precisamos determinar o valor da pressão nos vértices de  $P$  situados na fronteira do domínio.

Seja  $(L+2) \times (M+2)$  a dimensão de P. Para calcular a pressão nos vértices de fronteira no lado esquerdo, discretizamos (7-21) utilizando diferenças finitas adiantadas e obtemos:

$$
\frac{P_{1,j_g} - P_{0,j_g}}{\delta x} = 0, \quad \text{com} \quad j_g \in [1, M]. \tag{7-22}
$$

Portanto, a pressão na fronteira $P_{0,j_q}$ é dada por

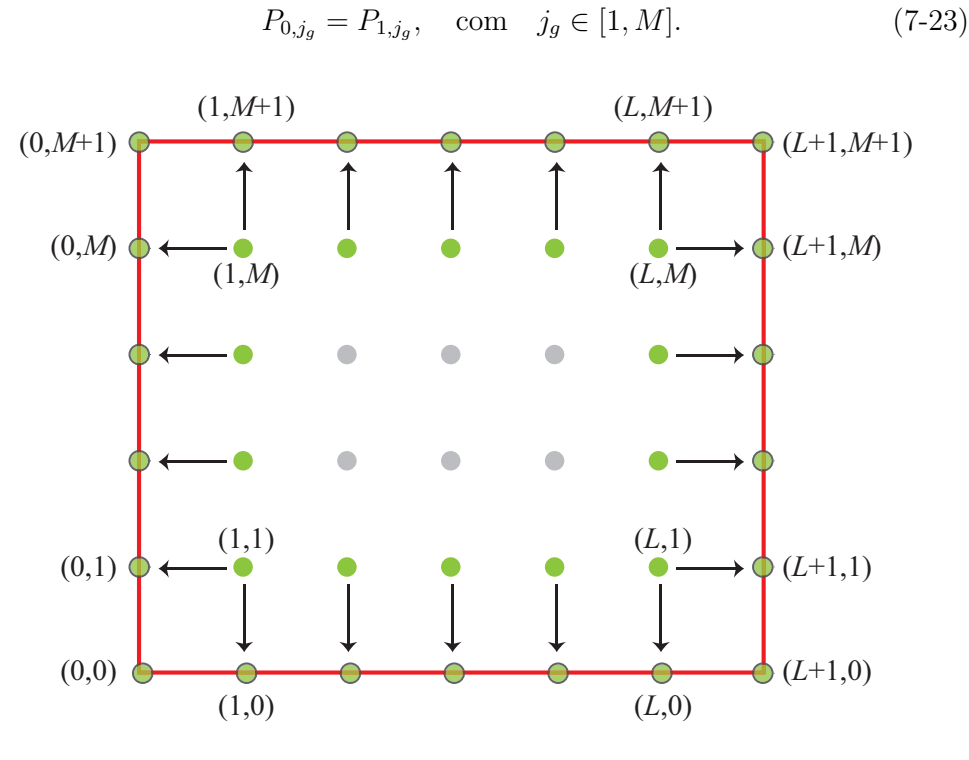

Figura 7.4: Condição de Neumann num grid  $(L+2) \times (M+2)$ : as setas indicam os valores de  $P$  copiados para os vértices da fronteira.

Em outras palavras, para determinar a pressão na fronteira basta copiar os valores da pressão no interior do domínio para a fronteira como é esquematizado na Figura 7.4. Os valores nas quinas de  $P$  são calculados fazendo uma média dos valores de seus vértices adjacentes.

**Interpolação grid**  $\rightarrow$  **partícula.** Uma vez resolvido o sistema (7-19) e obtido o grid  $P$ , a próxima etapa é "devolver" a pressão para as partículas. Logo, para cada partícula i precisamos localizar em qual célula de  $P$  ela está contida. A localização da partícula é feita usando um mapeamento semelhante a  $(5-1)$ e em seguida a pressão na partícula  $i$  é obtida através de uma interpolação bi-linear dos vértices dessa célula conforme é mostrado na Figura 7.5.

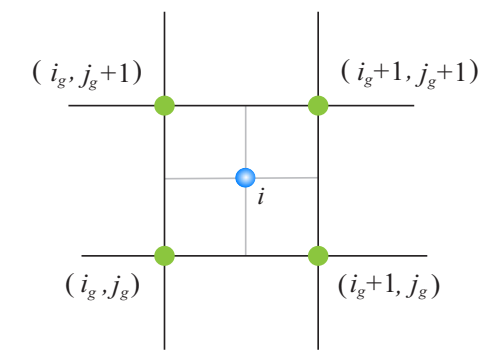

Figura 7.5: A pressão na partícula  $i$  é obtida através de uma interpolação dos vértices de  $P$  (verde).

**Correção da velocidade.** Após interpolar a pressão de volta para todas as partículas, a velocidade da partícula é corrigida através de  $(7-12)$ , a posição é atualizada por (7-13) e o ciclo se repete. Devido à formulação incompressível do método, o uso da velocidade do som é dispensado no cálculo da pressão, logo a condição CFL é puramente baseada na velocidade do fluido, permitindo o uso de passos de tempo Δt consideravelmente maiores que os utilizados nas formulações SPH dos capítulos anteriores. Assim, a condição CFL que utilizamos é

$$
\Delta t = 0.25 \min_{i} \left\{ \frac{h}{\|\mathbf{v}_i\|} \right\}.
$$
 (7-24)

Nas simulações de fluidos multifásicos utilizamos o núcleo quadrático

$$
W(\mathbf{x} - \mathbf{x}_j, h) = \alpha_d \cdot w \left(\frac{\|\mathbf{x} - \mathbf{x}_j\|}{h}\right) \qquad \text{com}
$$

$$
w(q) = \begin{cases} \frac{3}{16}q^2 - \frac{3}{4}q + \frac{3}{4} \; ; \; 0 \le q \le 2\\ 0 \; ; \quad q > 2 \end{cases}, \tag{7-25}
$$

Uma abordagem lagrangeana para simulação de escoamentos de fluidos viscoplásticos e multifásicos e multifásicos e multifásicos e a contra e a contra e a contra e a contra e a co

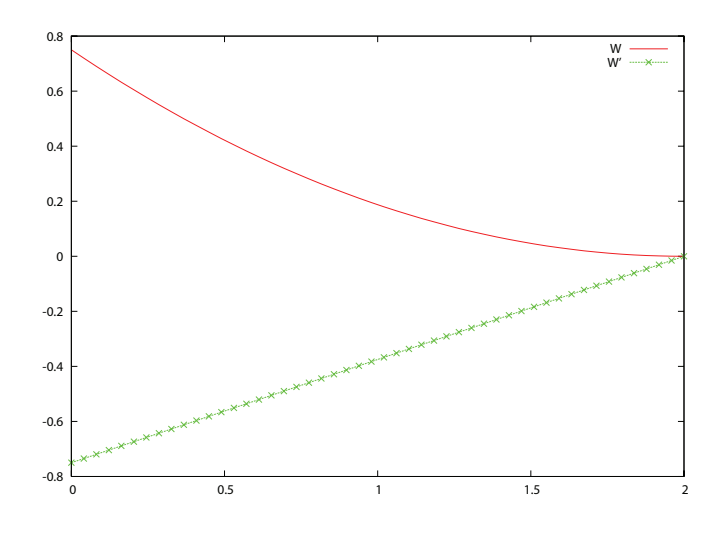

Figura 7.6: Gráfico do núcleo quadrático e de sua derivada de primeira ordem.

onde a constante de normalização do núcleo $\alpha_d$ é  $1/h, \ 2/\pi h^2$ e  $5/4\pi h^3$ em espaços 1D, 2D e 3D, respectivamente. Apesar do núcleo quadrático fornecer uma aproximação de baixa ordem, esse núcleo é eficiente e dispensa o uso da correção XSPH (Seção 6.4.2), pois diferentemente das splines que em geral se anulam na origem (veja Figura 4.1) a derivada do núcleo quadrático alcança seu pico exatamente na origem (veja Figura 7.6). A dinâmica das partículas do método grid–partícula é dado resumidamente através do Algoritmo 4.

# Algoritmo 4 Método híbrido grid-partícula

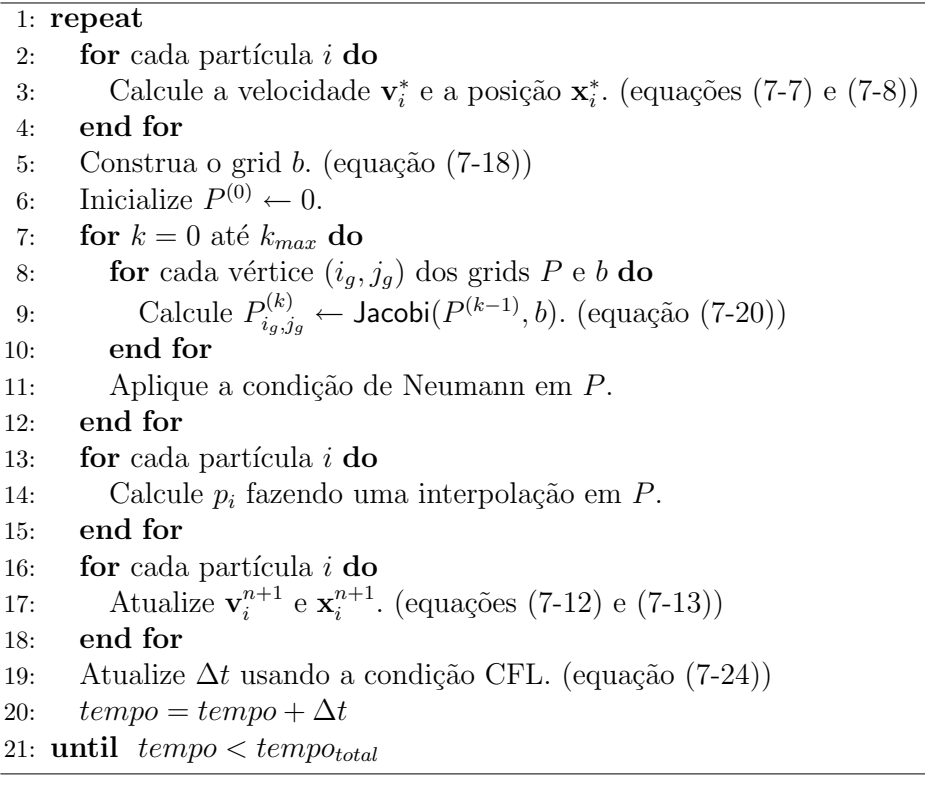

# **7.4 Resultados**

Aqui apresentaremos alguns resultados para ilustrar o desempenho do método híbrido proposto em simulações de fenômenos clássicos de fluidos multif´asicos, tais como as instabilidades de Rayleigh–Taylor e o movimento hidrodinâmico de uma gota.

# **7.4.1**

### **Instabilidades de Rayleigh–Taylor**

As instabilidades de Rayleigh–Taylor são criadas quando um fluido mais denso é colocado sobre um fluido menos denso e esse estado de equilíbrio é perturbado devido à força da gravidade e pela diferença de densidade entre os fluidos. Como exemplo, simularemos essa instabilidade atrav´es de um caso básico de fluido bifásico. No estado inicial desse fenômeno, um fluido mais pesado com densidade  $\rho_H = 3$  é colocado sobre um fluido mais leve com densidade  $\rho_L = 1$  no interior de um canal de largura 1 e altura 2. A aceleração da gravidade é dada por  $g = 10$  e ambos os fluidos possuem a mesma viscosidade  $\mu = 0.001$ . Uma perturbação senoidal de amplitude 0.1 é feita na interface entre os dois fluidos para acelerar o processo de mistura. Por causa da força da gravidade, o fluido mais pesado é acelerado para baixo enquanto que o fluido mais leve sobe. Esse movimento resulta no surgimento de vórtices de velocidade que geram uma forma de cogumelo invertido na interface entre os fluidos. Todas as quantidades mencionadas acima são adimensionais. Os dois fluidos são discretizados utilizando 6000 partículas SPH com um grid para o cálculo da pressão de dimensão  $15 \times 29$  (veja Figura 7.7).

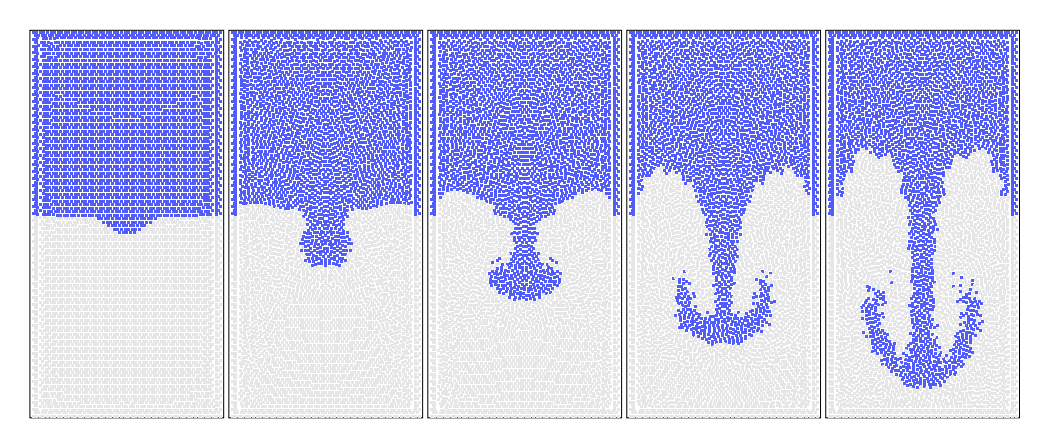

Figura 7.7: Instabilidade de Rayleigh–Taylor formada entre dois fluidos estratificados utilizando 6000 partículas: um mais denso (azul) e um menos denso (cinza). Da esquerda para direita, as imagens acima mostram a evolução da instabilidade nos instantes: 0.0s, 0.8s, 1.2s, 1.7s e 2.1s.

A altura do envelope da cabeça da instabilidade é dada analiticamente por [71, 61]

$$
h(t) = \alpha A g t^2, \tag{7-26}
$$

com  $\alpha \approx 0.06$  para simulações de fluidos incompressíveis com viscosidade  $\mu = 0.001$  e

$$
A = \frac{\rho_H - \rho_L}{\rho_H + \rho_L}.
$$
 (7-27)  
27.

O parâmetro  $A$  é conhecido como o número de Atwood. Pela equação (7-26) temos que a altura do envelope cresce quadraticamente em relação ao tempo, a comparação da solução analítica com os resultados numéricos obtidos com o nosso método é dada através da Figura 7.8. O tempo médio de execução de cada passo dessa simulação num computador com processador Centrino 1.86 GHz foi de 0.07 segundos.

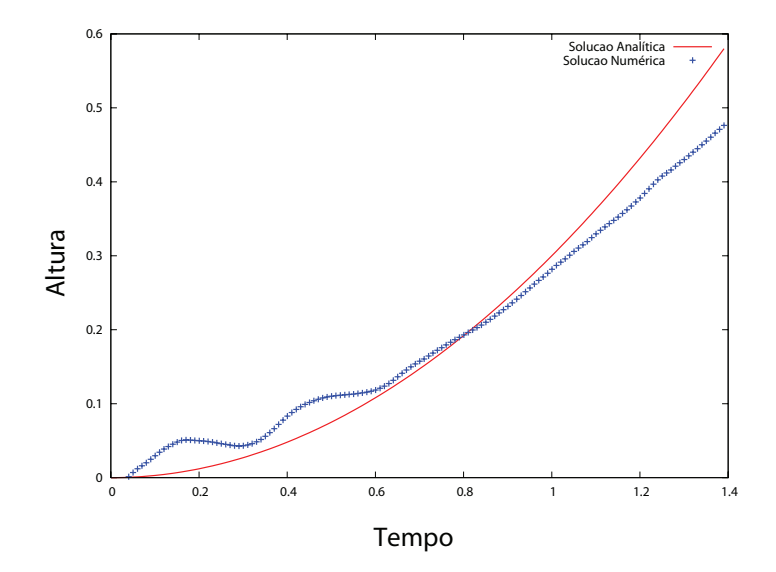

Figura 7.8: Evolução da altura da instabilidade de Rayleigh–Taylor: comparação da simulação numérica com a solução analítica.

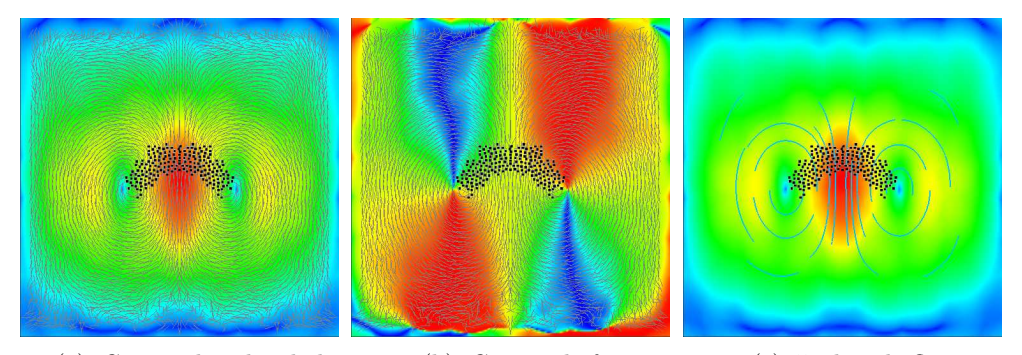

7.9(a): Campo de velocidade 7.9(b): Campo de fase 7.9(c): Linhas de fluxo

Figura 7.9: Campo vetorial da velocidade: (a) As cores representam a magnitude da velocidade do fluido, variando de baixa velocidade (azul) para alta (vermelho). (b) No campo de fase as cores representam a variação do coseno do ˆangulo formado pelo vetor velocidade e o eixo das abscissas indo de -1 (vermelho) at´e 1 (azul). (c) Os v´ortices s˜ao melhores identificados atrav´es das linhas de fluxos.

# **7.4.2**

### **Hidrodinˆamica de uma gota**

Utilizamos o nosso método para simular o movimento hidrodinâmico de uma gota de um fluido mais leve emergindo dentro de um fluido mais denso. No estado inicial desse fenˆomeno, um fluido mais pesado com densidade  $\rho_H = 1$  preenche um reservatório quadrado de lado 1. No interior do fluido mais denso é colocada uma gota com densidade  $\rho_L = 0.3$  e de raio 0.1. A aceleração da gravidade é dada por  $g = 1$  e ambos os fluidos possuem a mesma viscosidade  $\mu = 0.001$ . Todas as quantidades mencionadas acima são adimensionais. A gota se move devido à diferença densidade entre os fluidos, durante o movimento o fluido mais denso começa a penetrar a interface da gota gerando vórtices de velocidade que deformam sua forma esférica para a famosa forma de ferradura que é observada em experimentos reais (Figura 7.9). A simulação hidrodinâmica da gota é feita utilizando o método proposto com 6000 partículas SPH e um grid para o cálculo da pressão com dimensão  $21^2$ (veja Figura 7.10). A simulação é validada através de  $(7-26)$  e a comparação  $com a simulação pode ser vista na Figura (7.11). O tempo médico de execução$ de cada passo dessa simulação num computador com processador Centrino 1.86 GHz foi de 0.06 segundos.

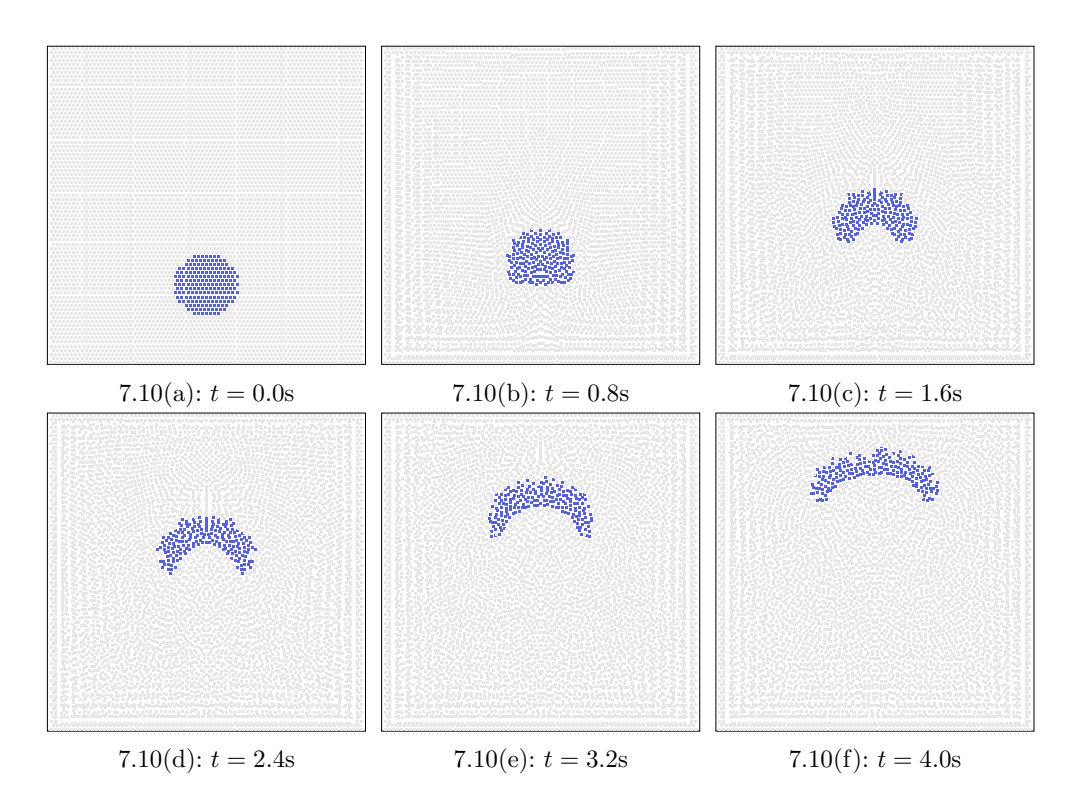

Figura 7.10: Movimento hidrodinâmico de uma gota de um fluido mais leve (azul) no interior de um fluido mais pesado (cinza) utilizando 6000 partículas.

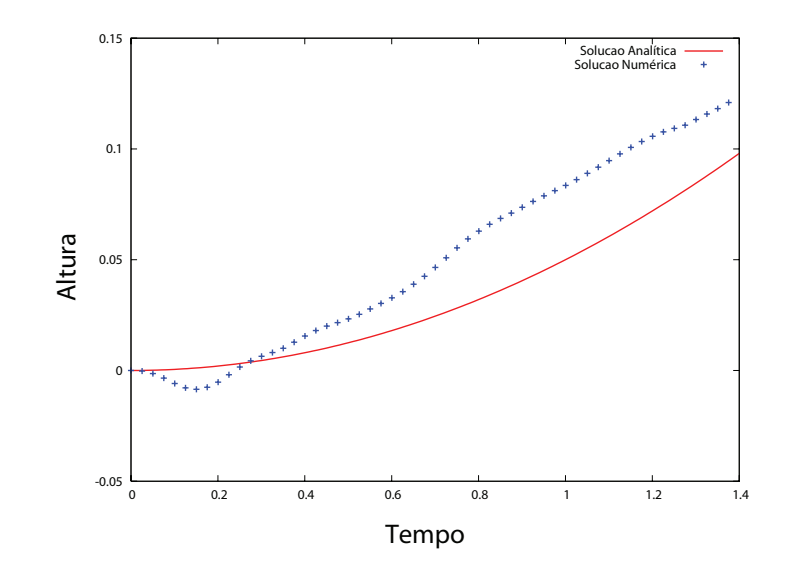

Figura 7.11: Evolução da altura de uma gota: comparação da simulação numérica com a solução analítica.